#### **GRØNN BYGGALLIANSE**

## Årsmøte 18. april 2024

Valgkomiteen har følgende innstilling til årsmøte 18. april til kontrollkomite for Grønn Byggallianse i 2024 - 2025

#### Kontrollkomite GBA 2024 - 2025

Hallvard Ekker Bane NOR Eiendom AS ikke på valg

ikke på valg Kristin Stømer Frafjord Green Mountain AS

Atle Terum Oxer Eiendom AS gjenvelges for 2 år

Oslo, 20.3.2024

Roy Frivoll Eirik Wraal

**Avantor AS** AF Gruppen ASA

Karen-Cecilie B. Møller Jon-Erik Lunøe Erlend K. Simonsen

Vedal AS Bane Nor Eiendom AS DNB Næringseiendom AS

#### **GRØNN BYGGALLIANSE**

# Årsmøte 18. april 2024

Valgkomiteen har følgende innstilling til styresammensetning for Grønn Byggallianse i 2024/2025:

| Tonje Frydenlund<br>Director of Operations                  | Snøhetta          | Leder       | gjenvalg (1 år)     |
|-------------------------------------------------------------|-------------------|-------------|---------------------|
| Synnøve Lyssand Sandberg<br>Adm. Dir                        | Skanska C D Norge | Nestleder   | gjenvalg (1 år)     |
| Mathis Grimstad<br>Adm. Dir.                                | Stor Oslo Eiendom | Styremedlem | gjenvelges for 2 år |
| Atle Sylvarnes<br>Daglig Leder                              | Backer            | Styremedlem | gjenvelges for 2 år |
| Harald Nikolaisen<br>Adm. Dir.                              | Statsbygg         | Styremedlem | gjenvelges for 2 år |
| Per Olaf Oxseth<br>Adm. Dir.                                | Tarkett Norge     | Styremedlem | gjenvelges for 2 år |
| Lars Erik Lund<br>Konserndirektør,<br>strategi og bærekraft | Veidekke ASA      | Styremedlem | ikke på valg        |
| Olav T. Løvstad<br>Seksjonsleder<br>Eiendom og entreprenør  | DNB Bank ASA      | Styremedlem | på valg for 2 år    |
| Bettina Sandvin<br>Konserndirektør<br>Utbygging             | Bane NOR SF       | Styremedlem | på valg for 2 år    |
| Matilda Vinje<br>Adm. Dir.                                  | Schage Eiendom AS | Styremedlem | på valg for 2 år    |

# Oslo, 20.3.2024

Roy Frivoll Eirik Wraal Avantor AS AF Gruppen ASA

Karen-Cecilie B. Møller Jon-Erik Lunøe Erlend K. Simonsen Vedal AS Bane Nor Eiendom AS DNB Næringseiendom AS

#### **GRØNN BYGGALLIANSE**

## Årsmøte 18. april 2024

Til årsmøte 18. april er det følgende innstilling til valgkomite for GBA i 2024 - 2025

## **Valgkomite GBA 2024 – 2025**

Karen Cecilie B. Møller Vedal Gruppen gjenvalg, leder

Jon-Erik Lunøe Bane NOR Eiendom gjenvalg

Eirik Wraal AF Gruppen gjenvalg

Stein Randby Malling & Co. Energi & Miljø på valg

Anne-Hilde Bråtebæk Helse Sør-Øst på valg

Oslo, 20.3.2024

Roy Frivoll Eirik Wraal

Avantor AS AF Gruppen ASA

Karen-Cecilie B. Møller Jon-Erik Lunøe Erlend K. Simonsen

Vedal AS Bane Nor Eiendom AS DNB Næringseiendom AS

# Verifikasjon

Transaksjon 09222115557513339846

### Dokument

Grønn Byggallianse innstilling fra valgkomite 2024-2025

Hoveddokument

3 sider

Initiert på 2024-03-20 17:41:02 CET (+0100) av Erlend

Simonsen (ES)

Ferdigstilt den 2024-03-20 23:17:52 CET (+0100)

#### Underskriverne

Erlend Simonsen (ES)

DNB Næringseiendom

erlend.simonsen@dnb.no
+4791864718

Signert 2024-03-20 17:41:03 CET (+0100)

Roy Frivoll (RF) Avantor raf@avantor.no Signert 2024-03-20 17:47:01 CET (+0100)

Jon-Erik Lunøe (JL)

Bane NOR jon-erik.lunoe@banenor.no Signert 2024-03-20 23:17:52 CET (+0100) Eirik Wraal (EW)

AF Gruppen

eirik.wraal@afgruppen.no

Signert 2024-03-20 19:54:50 CET (+0100)

Karen Cecilie Møller (KCM)

Vedal

karen.cecilie.moller@vedal.no

Signert 2024-03-20 18:10:00 CET (+0100)

Denne verifiseringen ble utstedt av Scrive. Informasjon i kursiv har blitt verifisert trygt av Scrive. For mer informasjon/bevis som angår dette dokumentet, se de skjulte vedleggene. Bruk en PDF-leser, som Adobe Reader, som kan vise skjulte vedlegg for å se vedleggene. Vennligst merk at hvis du skriver ut dokumentet, kan ikke en utskrevet kopi verifiseres som original i henhold til bestemmelsene nedenfor, og at en enkel utskrift vil være uten innholdet i de skjulte vedleggene. Den digitale signeringsprosessen (elektronisk forsegling) garanterer at dokumentet og de skjulte vedleggene er originale, og dette kan dokumenteres matematisk og uavhengig av Scrive. Scrive tilbyr også en tjeneste som lar deg automatisk verifisere at dokumentet er originalt på: https://scrive.com/verify

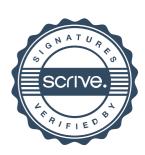